Lenovo

## **ThinkCentre**

**ThinkCentre TIO24Gen4** Uživatelská příručka Typy zařízení: 11GE

## **Fire 'x tqdmv** C42VKQ46KT 33I G/RCT3/Y Y

 $\bar{ }$ 

Rt xp¶x{ f ª p¶\*rgf gp'4242+

Í 'Eqr{tki j v'Ngpqxq'42420

Rtqf wm{.'f cw.'rq ¶c qx 'luphy ctg'c'luwfld{'NGPQXQ'd{n{'x{xlpw\{'x jtcfp 'pc'lupwntqo <sup>2</sup>'p<sup>a</sup> mef{'c'luqw'rtqf<sup>a</sup>x<sup>a</sup>p{'' xn'f p {b 'qti \*p o 'lcmq'hmogt p {|lgfpqvn{'kg'to{unv'6: 'E (H)T 040823't'qog| gp o k'c'k{jtc| gp o k'tt\*x{'r qwfllsq{'tgrtqfwneg'c''  $|r$  (in ppper ppper)

WRQ\ QTP P~'MQOG\ GP O'C'X[ JTC\ GP O'RTfX O<Rqmwf'luqw'rtqf wm{.'f cw.'rq ¶c qx 'luqhvy ctg'pgdq'luwfld{" f qf <sup>a</sup> x<sup>a</sup> p{ 'r qf ng'to mwx{ 'I gpgt cnlUgt xlegu'Cf o lpkwt cvkqp'š IUCõ.'r qvqo 'r qwflls¶'t grt qf wneg'pgdq'| r ¶wwr p p¶r qf n?j <sup>a</sup> " qo g| gpp 'x{ o g| gp o 'xg'Uo mwx " 0I U57H27; 470

## Qducj

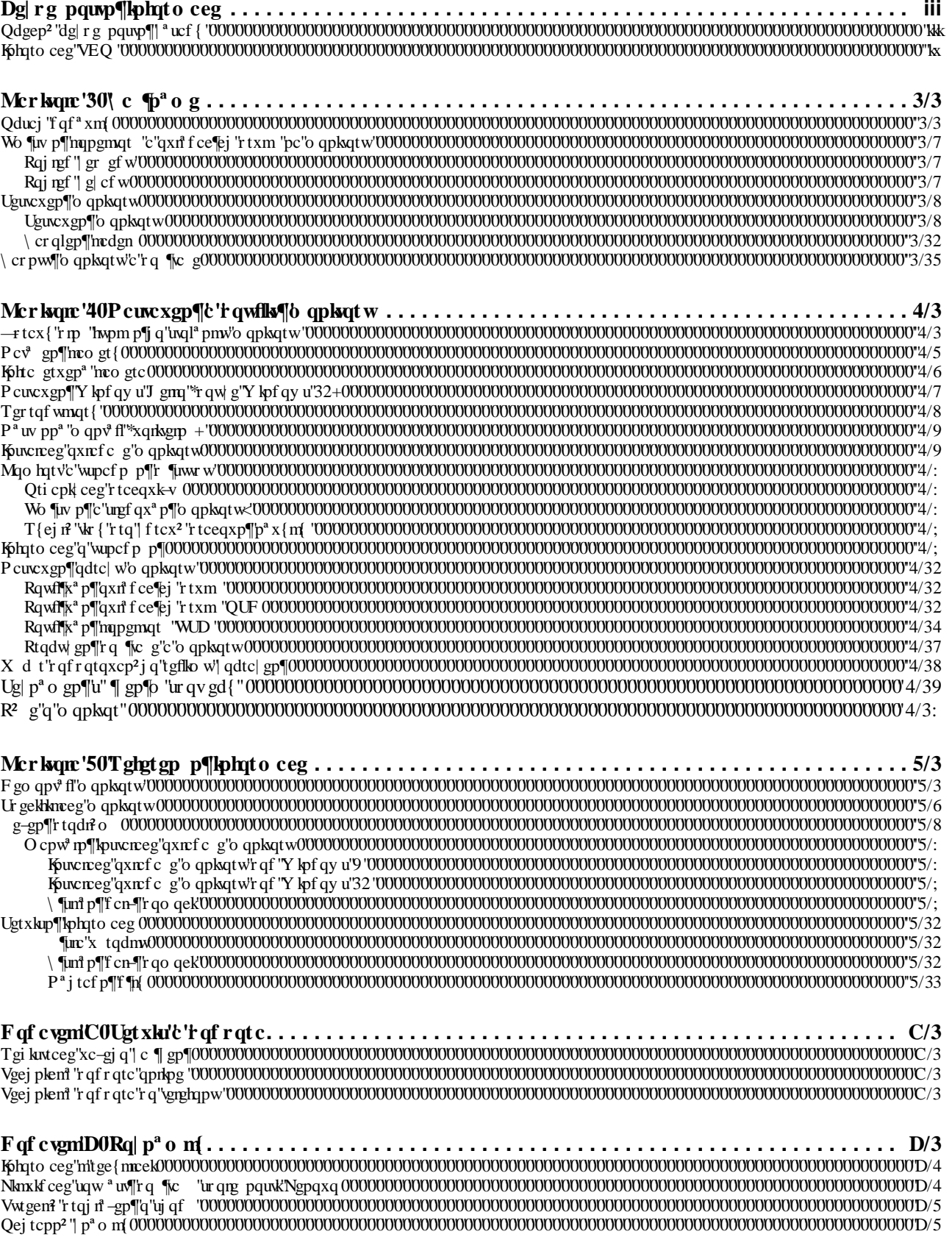

## **Obsah je uzamčen**

**Dokončete, prosím, proces objednávky.**

**Následně budete mít přístup k celému dokumentu.**

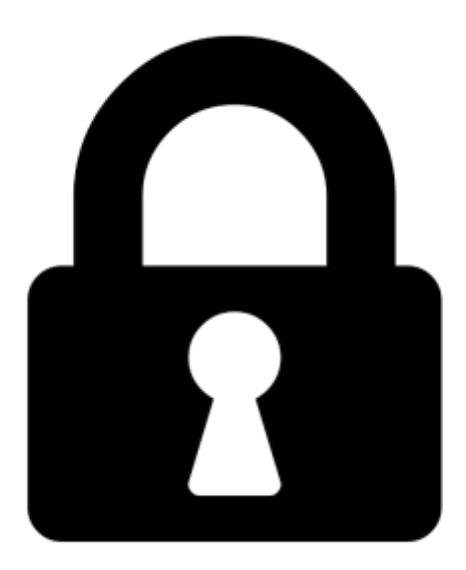

**Proč je dokument uzamčen? Nahněvat Vás rozhodně nechceme. Jsou k tomu dva hlavní důvody:**

1) Vytvořit a udržovat obsáhlou databázi návodů stojí nejen spoustu úsilí a času, ale i finanční prostředky. Dělali byste to Vy zadarmo? Ne\*. Zakoupením této služby obdržíte úplný návod a podpoříte provoz a rozvoj našich stránek. Třeba se Vám to bude ještě někdy hodit.

*\*) Možná zpočátku ano. Ale vězte, že dotovat to dlouhodobě nelze. A rozhodně na tom nezbohatneme.*

2) Pak jsou tady "roboti", kteří se přiživují na naší práci a "vysávají" výsledky našeho úsilí pro svůj prospěch. Tímto krokem se jim to snažíme překazit.

A pokud nemáte zájem, respektujeme to. Urgujte svého prodejce. A když neuspějete, rádi Vás uvidíme!